## **Tour de table des pratiques TUIC dans nos enseignements**

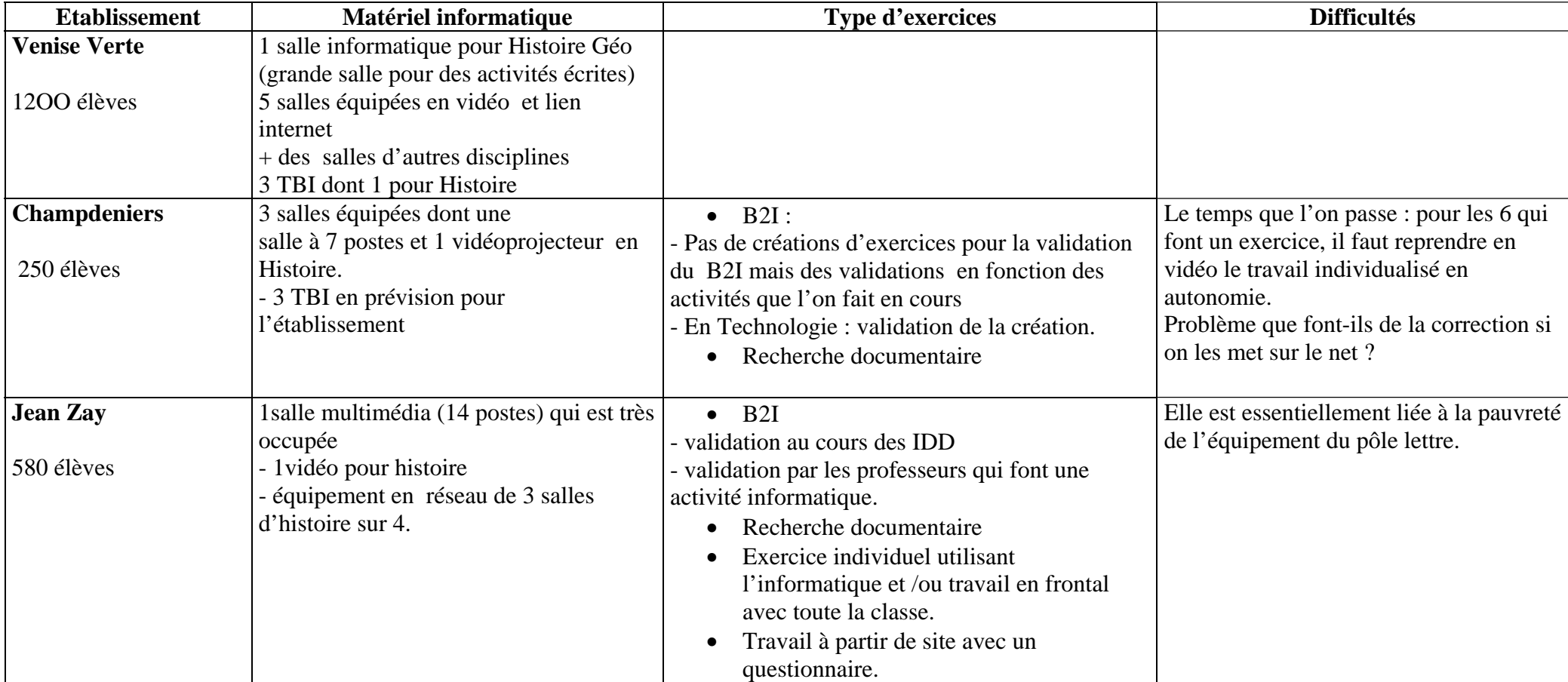

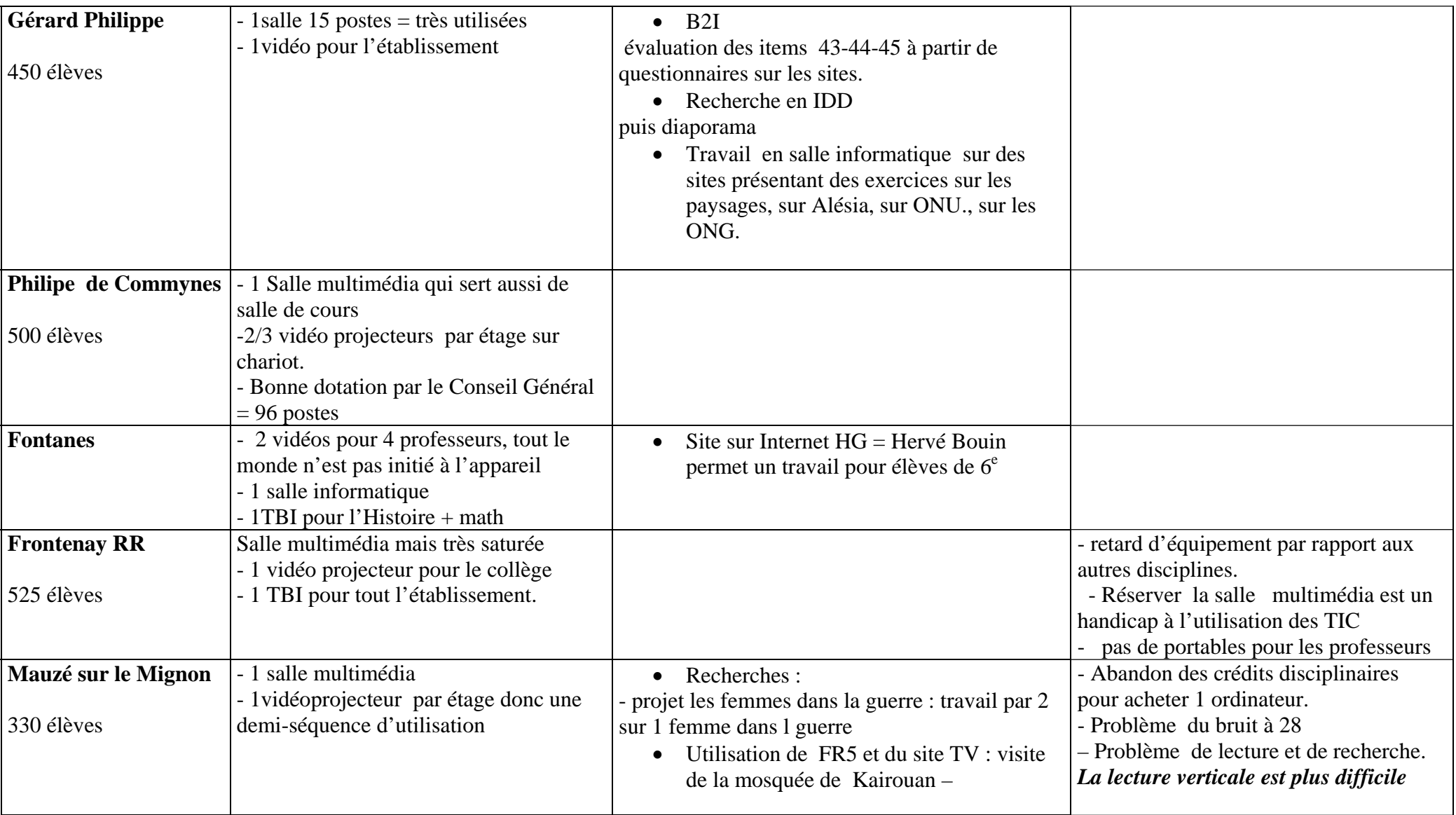

## **Bilan** :

- l'inégalité des équipements est liée au chef d'établissement et aux équipes.
- A la Venise Verte, l'abondance d'équipements est liée au chef d'établissement, aux équipes et au département informatique qui permet de recycler le vieux matériel. La politique de l'établissement : 1 vidéo par salle + 2 TBI pour l'an prochain.
- • A Mauzé : La politique de l'établissement est d'améliorer la surveillance, il n'y a donc pas de personnel d'entretien pour les TIC. (Il est possible de faire appel au CDDP) Les classes chargées obligent à un travail à deux et donc les enseignants ne font qu'une seule utilisation dans l'année.
- B2I

Au collège, les ITEM ont été répartis par discipline mais peu d'enseignants s'investissent et cette année, les professeurs principaux de 3<sup>e</sup> ont eu beaucoup de validation à effectuer.

40% des Items sont pluridisciplinaires.

Il existe des exercices sur le site du ministère que les élèves peuvent réaliser en éducation civique comme « sécurité et informatique » et après il est facile de valider toute la classe.

• Autres types d'activités réalisées par tous :

Travail avec le vidéoprojecteur autour des affiches en utilisant power point réalisé par l'enseignant souvent sans animation car cela permet un arrêt sur image et un travail de commentaire. Mais cette présentation limite la souplesse d'utilisation car la navigation est prédéfinie.

Notes J Chartier – 19 05 08